## SAP ABAP table BW\_HC\_DRG {Generated Table for View}

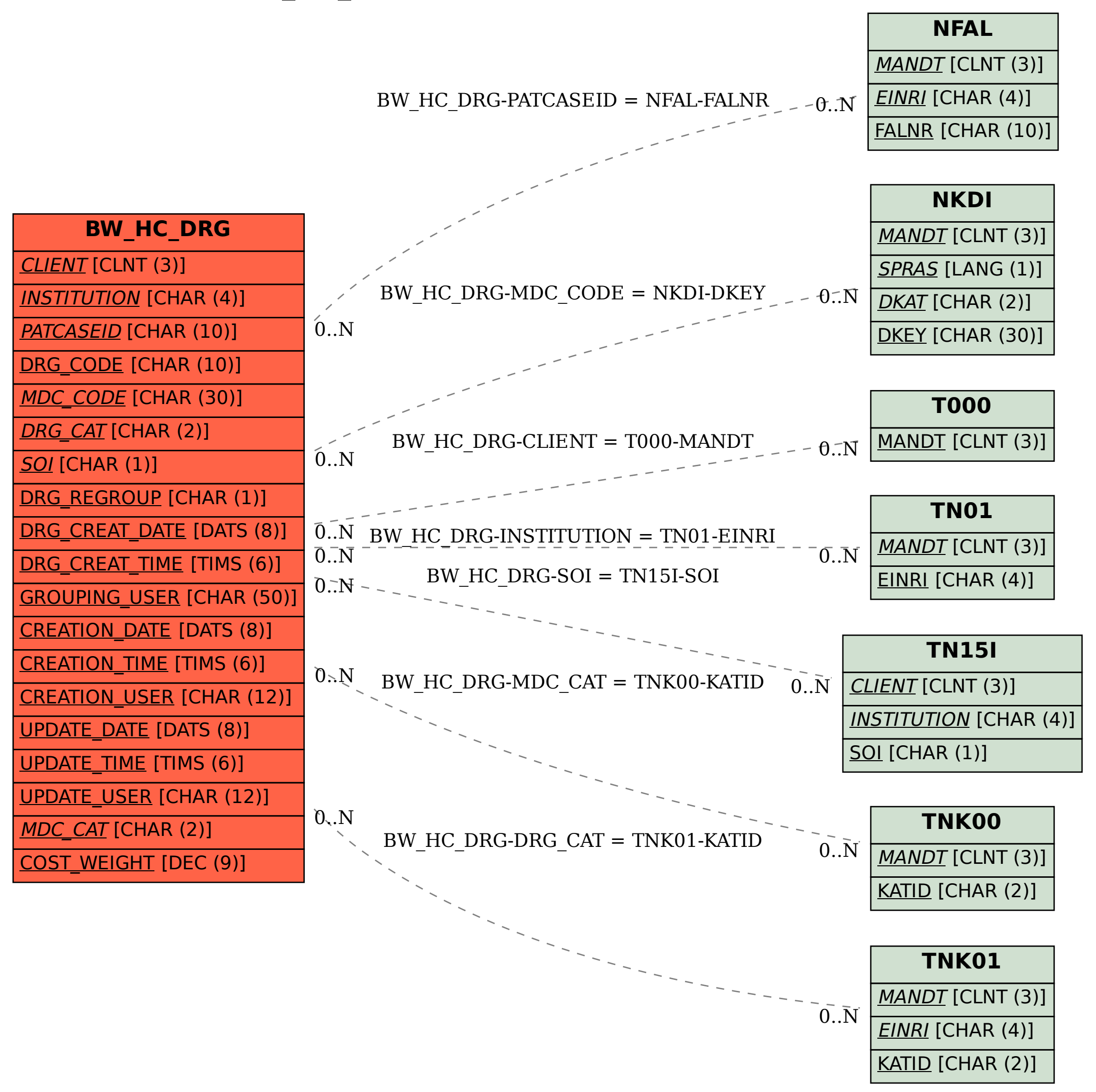